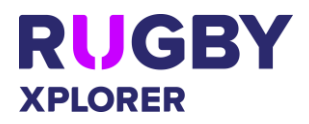

This self-help guide will assist RUGBY ASSOCIATION ADMINS manage their competition cases (incidents and injury cases plus forfeits and disputed matches).

The Competition Cases page includes two buttons:

- 'All Competitions' allows admins to select all competition cases with one click.
- 'Case without Competition' displays all cases that have been created by admins that are not related to a competition fixture.

NOTE: CLUB ADMINS can also add injury cases that happened in training and/ or other activity and can view all their competition cases.

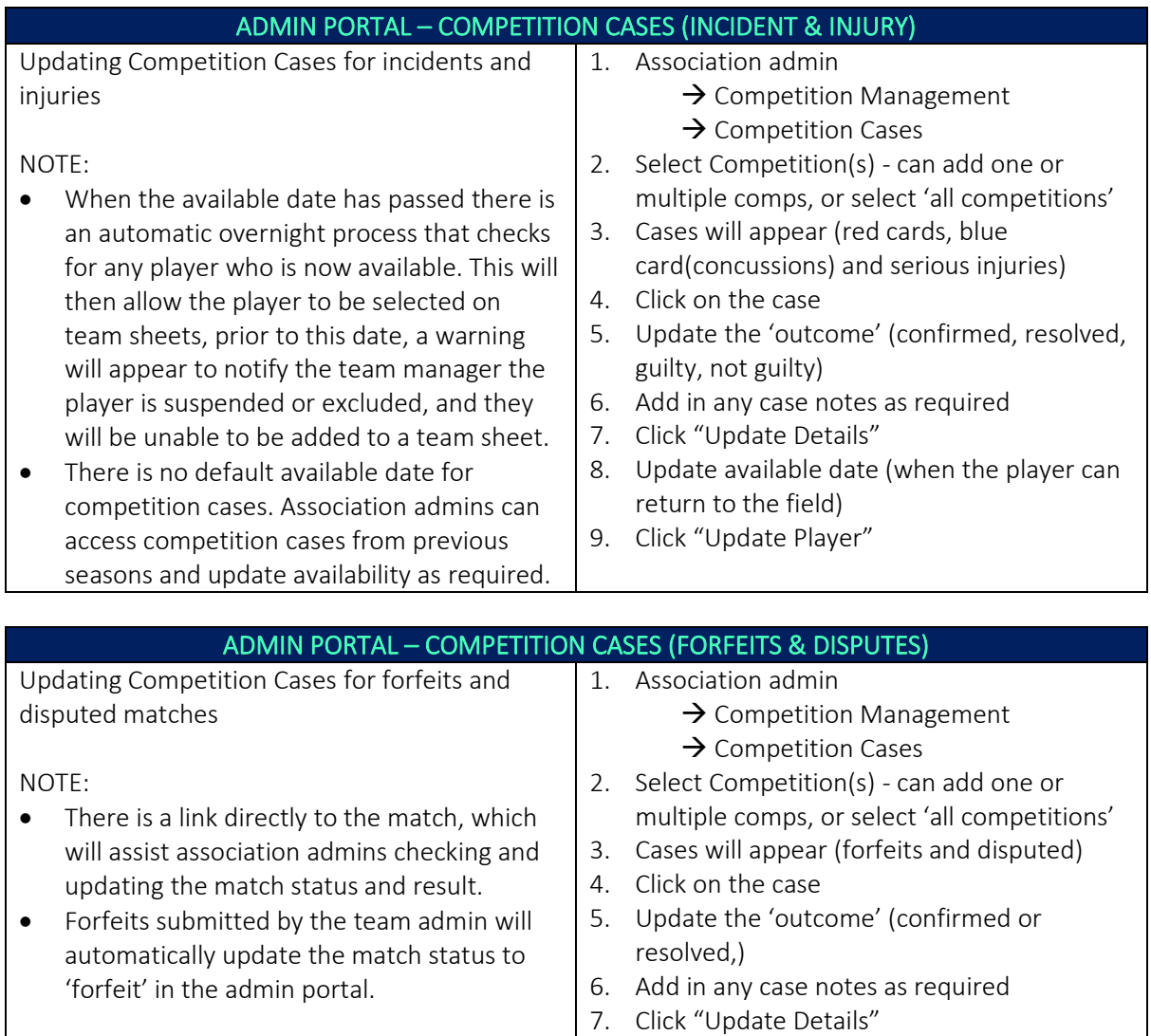

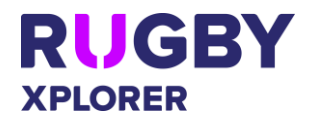

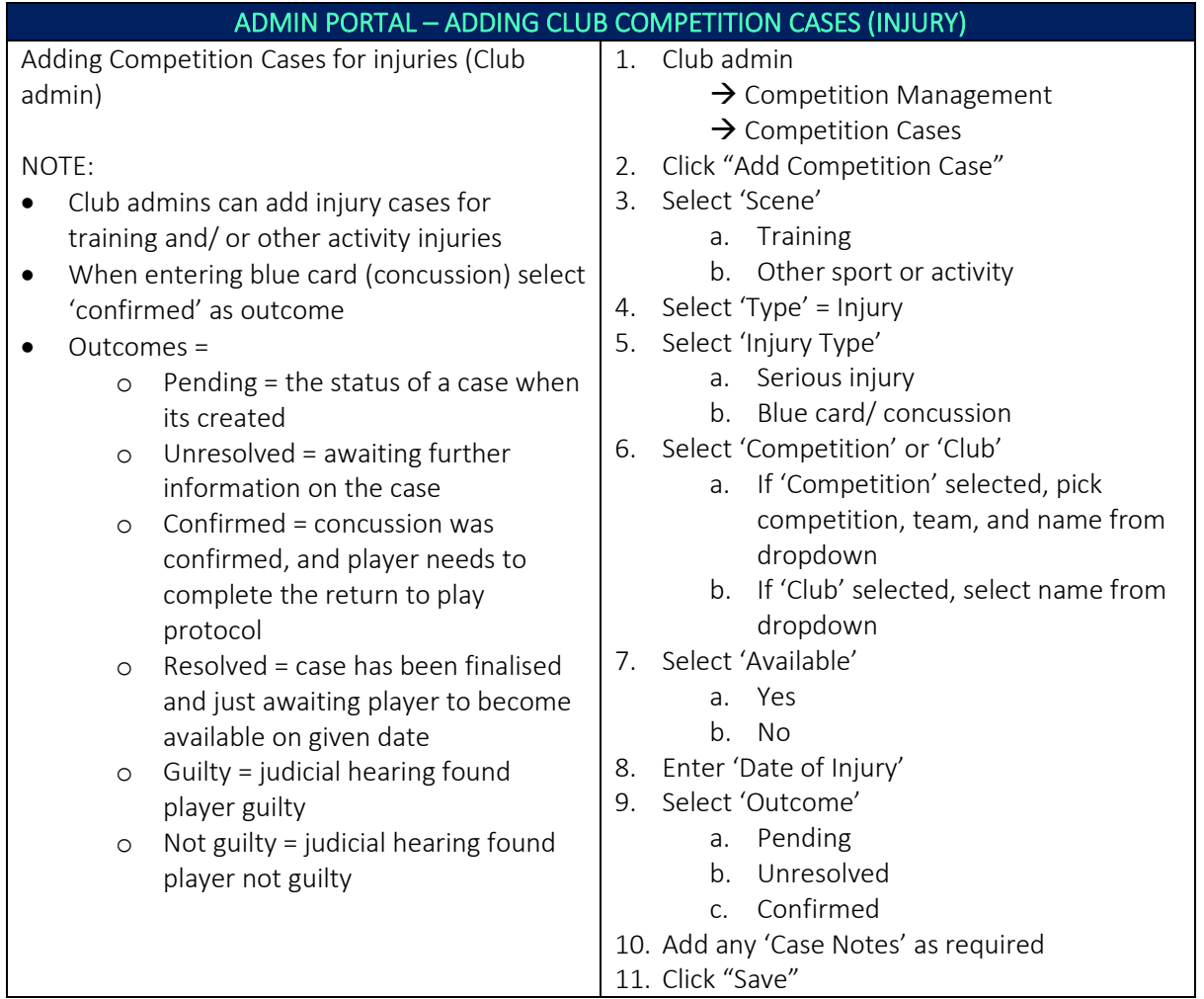

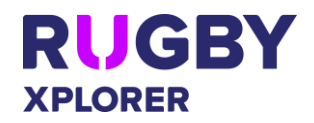

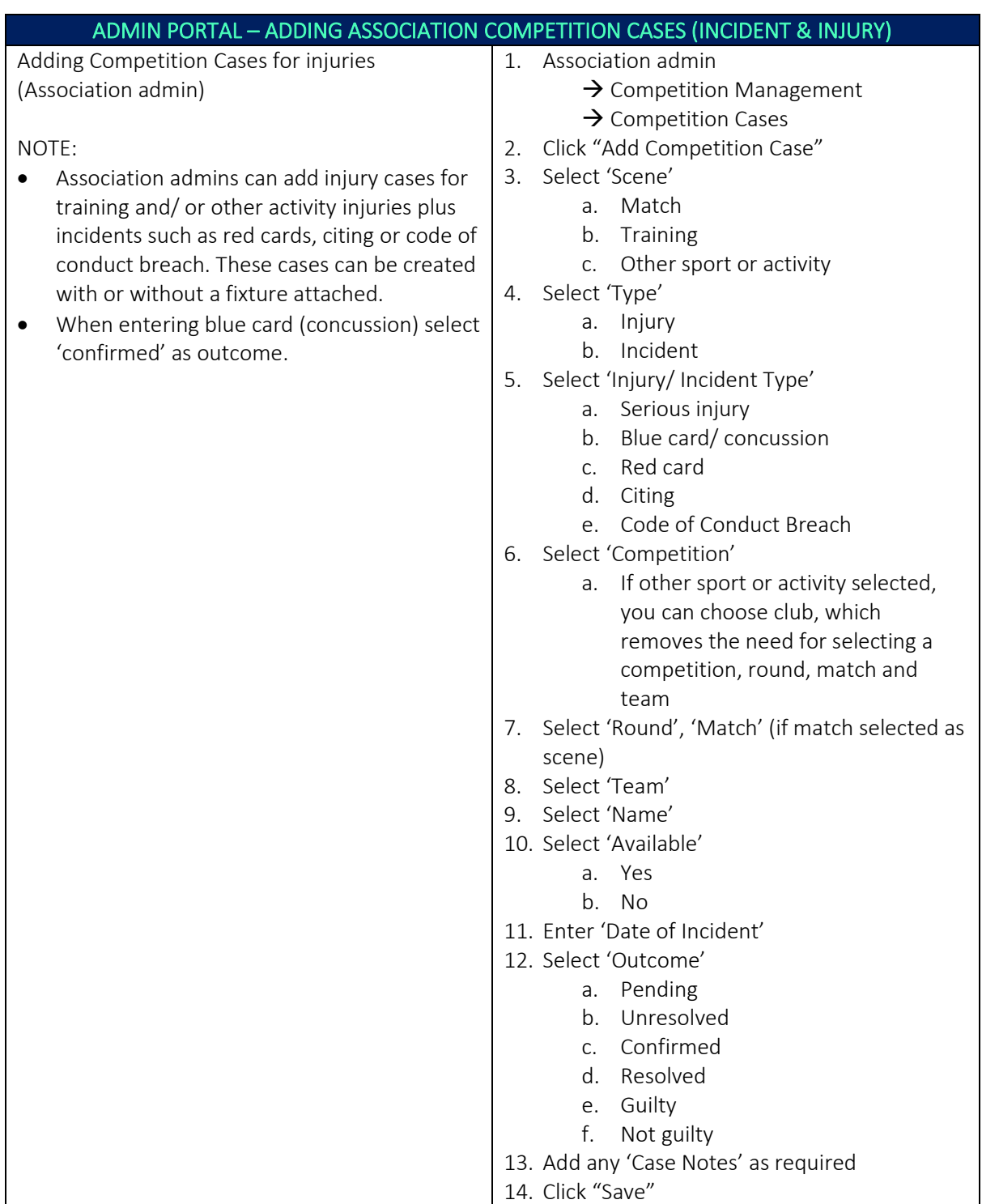

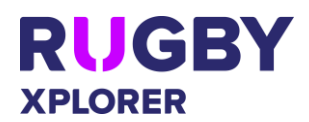

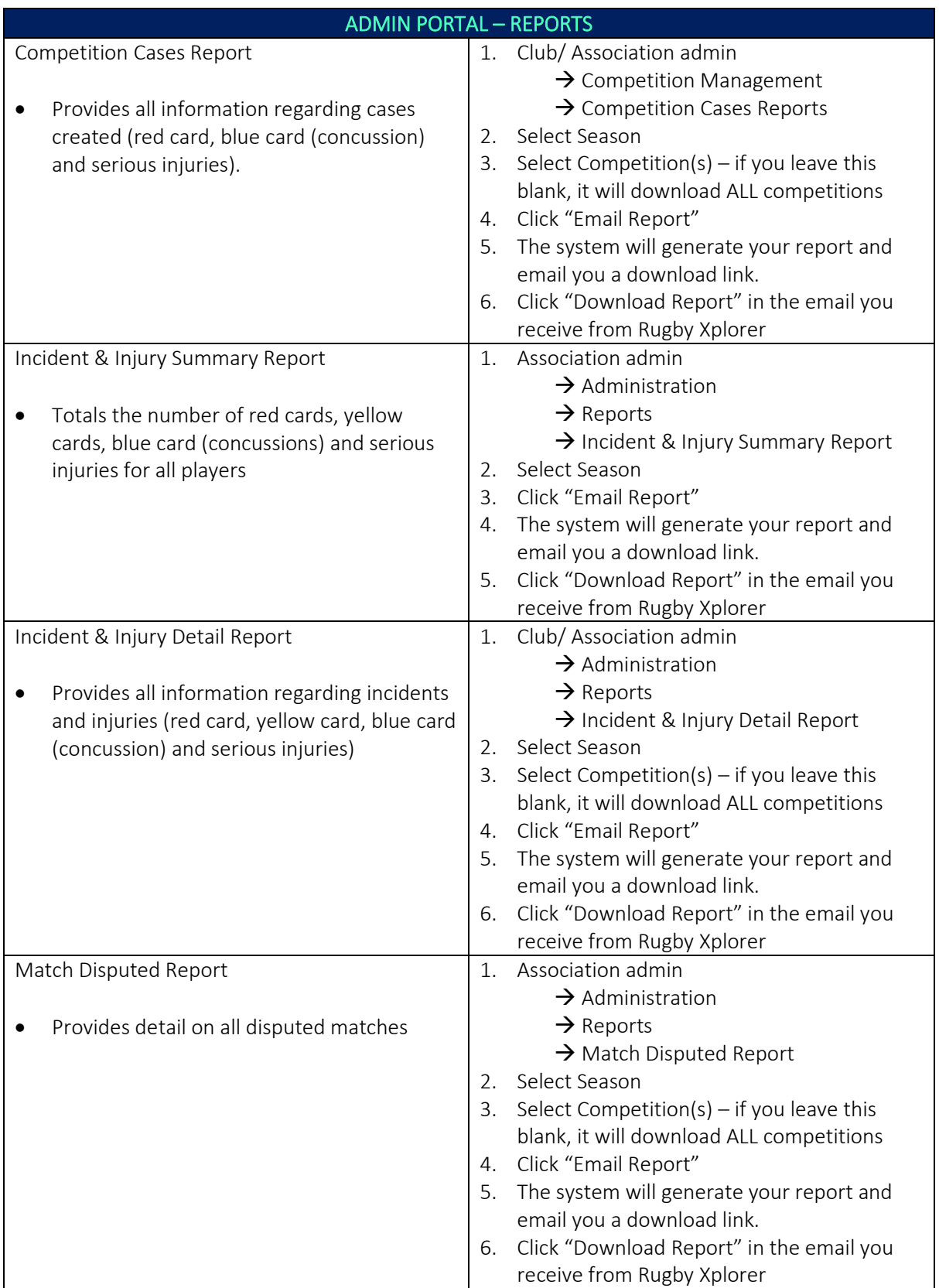

For more information, visit [https://australia.rugby/participate/rugby-administration/club](https://australia.rugby/participate/rugby-administration/club-administration)[administration](https://australia.rugby/participate/rugby-administration/club-administration) or contact Rugby AU Team - [runningrugby@rugby.com.au.](mailto:runningrugby@rugby.com.au)

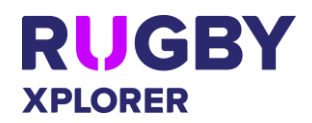

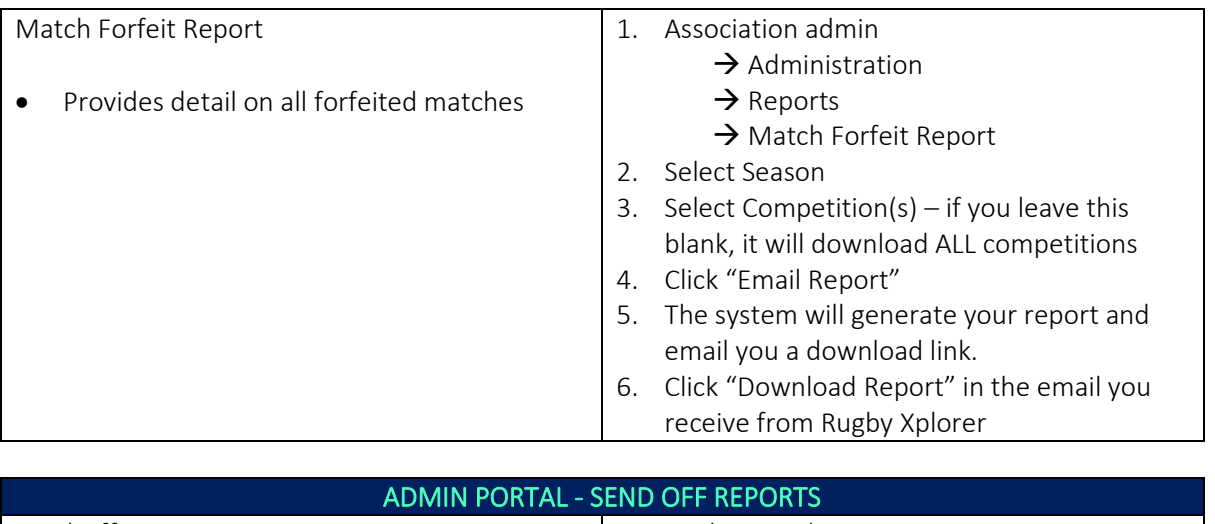

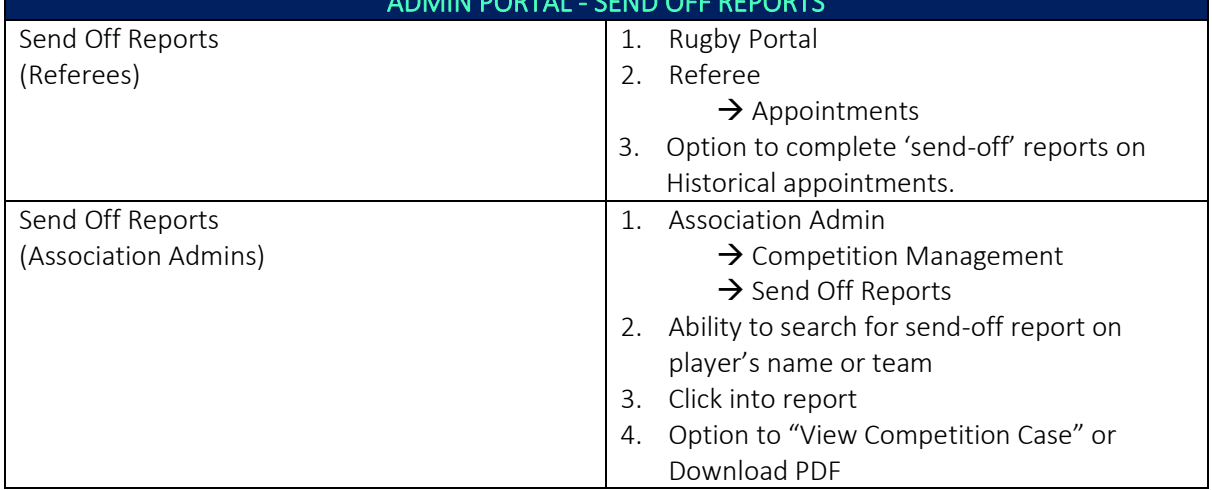